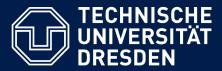

**Department of Computer Science Institute for System Architecture, Chair for Computer Networks** 

# Application Development for Mobile and Ubiquitous Computing

## Seminar Task First Presentation

GroupNo. 18

Team: Tristan Heinig, Tobias Reinsch

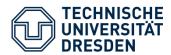

## **SPOTED**

An application for tagging and finding locations for board-, bike- and extremsport

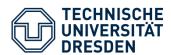

#### **Mobile Client**

- Sportsman can store, descripe and share founded spots for their specific sport
- The application determines the location coordinates with GPS
- The spot information can be uploaded(location, description, sportgenre and optional photos)
- The sportsman is able to determine nearby spots
- The spots will be shown on Google Maps or as list
- He can store them as favourits, add comments and rate them

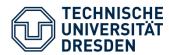

#### **Web Interface**

- Spot search interface with Google maps
- User can add spots like in the mobile client
- However, there will be no personal list of favourits

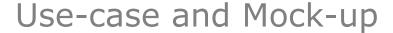

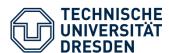

## **Add spot**

- Choose caregory
- Assign title and desciption (optional photos)
- Store (optional share)

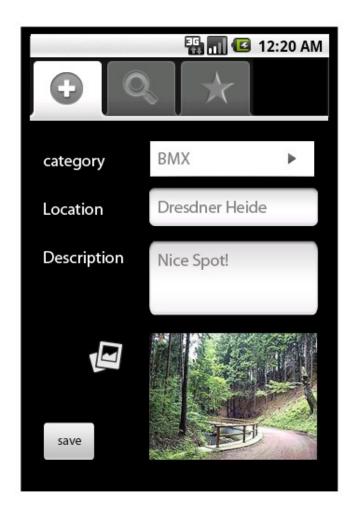

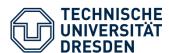

### **Search spot**

- Select caregory
- Type in a city or start search direct based on your location
- Result will be a list or an alternative Google maps
  View

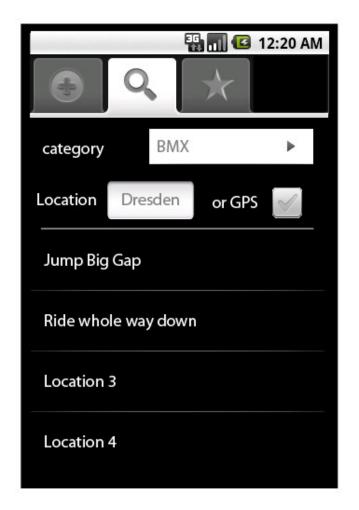

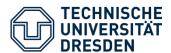

#### **Detail view**

- Shows all information about spot
- Possibility to add photos, comments, rating
- Integration of Google maps for GPS Navigation

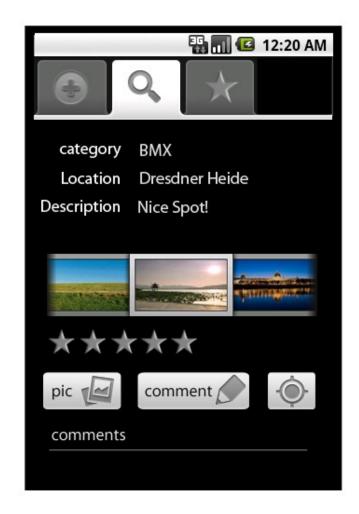

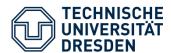

#### **List of favourites**

- All items here are stored on device
- Possibility to edit and share

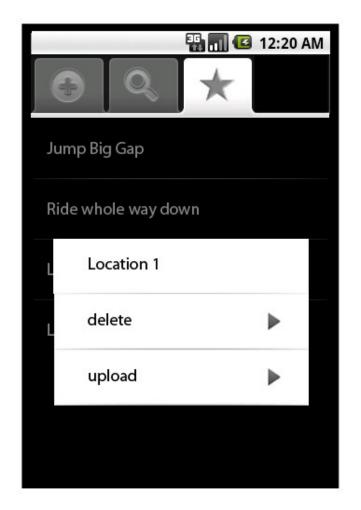

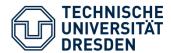

#### **Bandwidth-Limitation**

- The search provides only basic facts. Not until the detail-view is shown, all informations will be loaded
- Pictures will be scaled down, before the user uploads them.
- Visited Items are loaded from cache

#### **Screen Resctriction**

Image-Scaling according to display

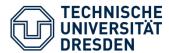

## **Usability**

- Using default Android views
- Integrating common functionality like Google maps

## **Functions for right Time and Place**

 Time-independent upload (local storing). Alternative for GPS-localization

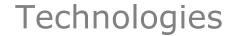

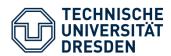

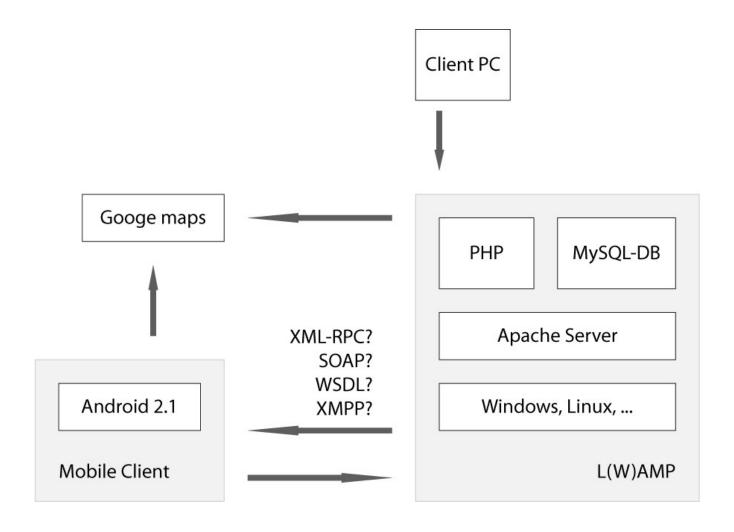

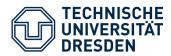

## **Understanding technologies**

- Transfer of pictures
- Defining of interfaces

#### **Possible extensions**

- Achievement-System
- Integration of GPX-datas (waypoints, tracks, and routes)